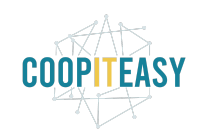

Date : 30 septembre 2020

# **Release Note v12**

Ce document liste, par catégorie, les nouvelles fonctionnalités et les améliorations déployées sur les serveurs de productions concernant le code partagé entre les clients (les développements qui ne concernent qu'un seul client car c'est lié à son activité qui n'est pas partagée par d'autres clients ne sont pas listés) depuis le **29 juillet 2020**.

Pour prendre connaissance des fonctionnalités disponibles auparavant, nous vous renvoyons aux Release Notes précédentes, disponibles sur <https://gestion.coopiteasy.be/documents>

Les modules *en italique* sont de nouveaux modules créés pour la fonctionnalité décrite. La colonne "installation auto ?" indique, pour les nouveaux modules, si Coop IT Easy a installé le module pour les clients utilisant la fonctionnalité-mère (Compta, Ecommerce, packs, ...). Pour les modules existants, la mise à jour est automatique si le module est installé chez le client.

## **N'installez pas de modules sans nous le dire**

Même si vous avez un accès au menu "Applications", où vous pouvez voir une série de modules disponibles sur le serveur Odoo où se trouve votre base de données, nous vous demandons de ne pas installer de module sans nous en avertir.

En voici les raisons :

- 1) tous les modules ne sont pas compatibles entre eux. Il vaut donc toujours mieux faire un essai dans l'environnement de test, et nous en parler car nous connaissons de nombreux modules (mais pas tous, ils sont trop nombreux!) et leurs éventuelles contraintes.
- 2) désinstaller un module est très dangereux. Donc si vous installez un module, vous rendez compte qu'il ne convient pas, puis le désinstallez, cela risque de créer des erreurs sur votre base de données (la désinstallation supprime des données en bases de données).
- 3) nous compilons dans un document la liste des modules utiles et installés chez tous nos clients. De cette manière, nous savons qui est concerné par des modifications, corrections ou améliorations sur un module, et pouvons donc vous prévenir de manière ciblée si nécessaire.

On compte sur vous !

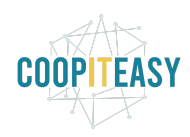

Date : 30 septembre 2020

### **Astuces**

#### Point de vente : plusieurs fois le même article scanné donnera une ou plusieurs lignes

Selon la catégorie d'unité d'article des produits scannés en caisse, si le caissier scanne 2 fois de suite le même article, cela donnera lieu à 2 lignes ou une seule ligne avec la quantité à 2.

Cette configuration se fait sur les catégories d'unités de mesure, avec l'option " Regrouper les produits dans le PdV".

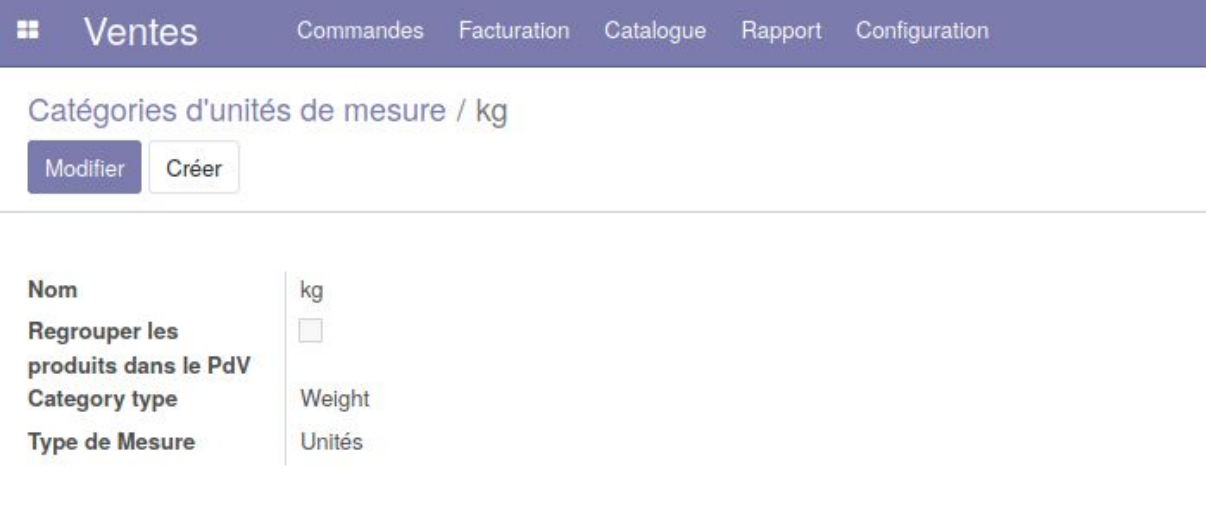

### **Standard**

Rien de neuf.

## **Easy My Coop**

Pour les utilisateurs de Easy My Coop, l'installation/mise à jour de tous les points ci-dessous est automatique pour les bases de données sur notre infrastructure. Si vous êtes hébergés ailleurs, cela peut prendre plus de temps.

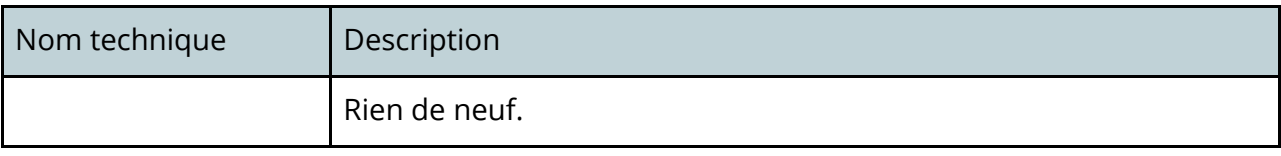

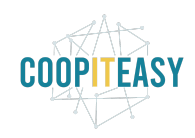

Date : 30 septembre 2020

## **Supermarchés Coopératifs**

#### ! La BEES coop est passée de la version 9 à la version 12 fin août !

### Portage de modules en v12

Les modules suivants sont disponibles en v12 (soit grâce à la communauté OCA soit grâce à nos développeurs) :

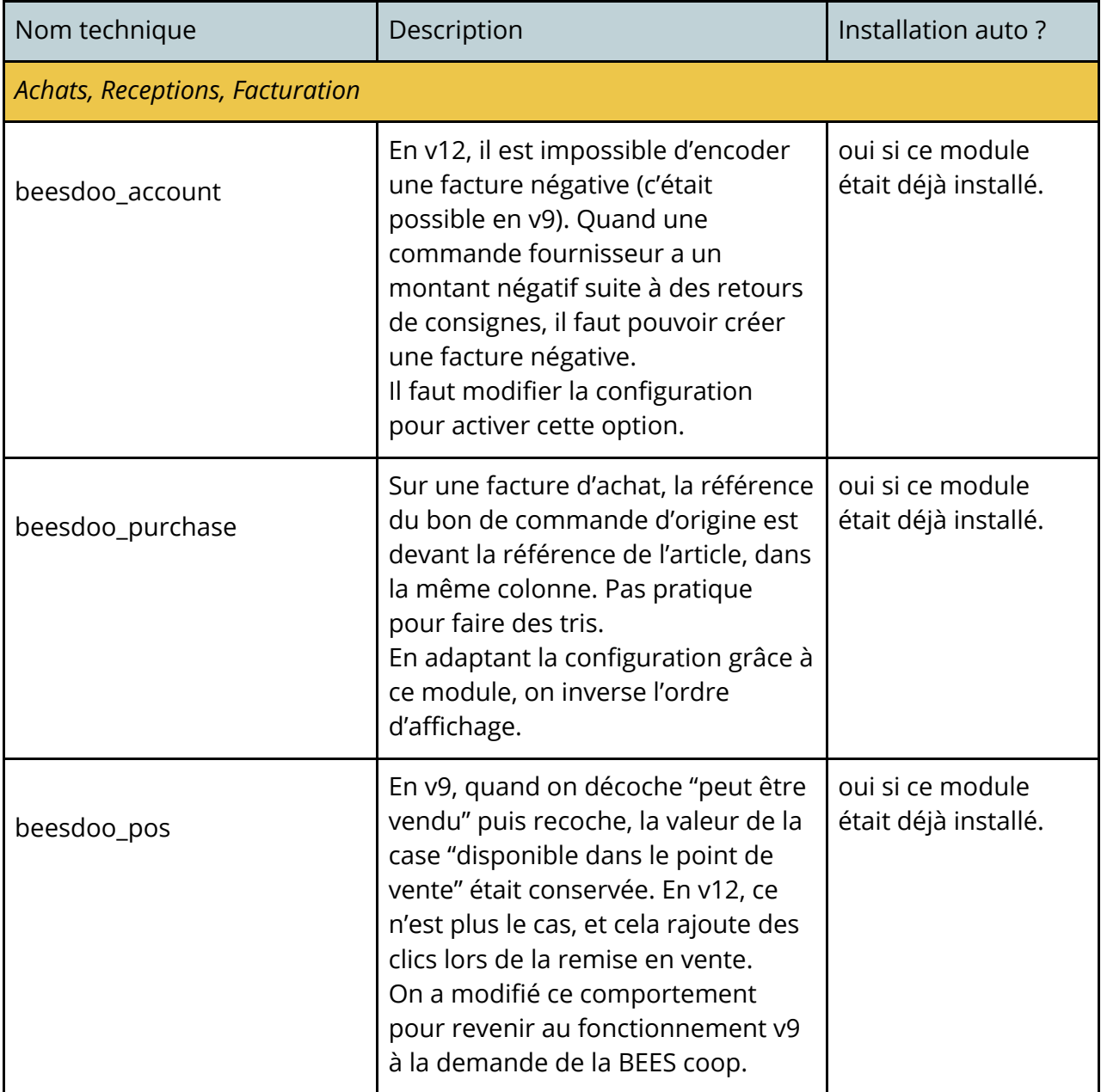

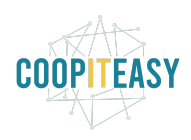

Date : 30 septembre 2020

| belgian_bank_data                                | La liste des banques belges est<br>disponible en v12.                                                                                                    | non                                      |  |
|--------------------------------------------------|----------------------------------------------------------------------------------------------------|------------------------------------------|--|
| Point de vente                                   |                                                                                                    |                                          |  |
| hw_printer_network et<br>pos_printer_network     | Permet d'utiliser une même<br>imprimante à ticket de caisse pour<br>plusieurs caisses.<br>Nécessite une posbox sur place.                                                                       | non                                      |  |
| pos_custom_receipt                               | Modifie le contenu du ticket de<br>caisse en                                                                                                    | non                                      |  |
| pos_keyboard                                     | Lors du scan d'un code barre<br>inconnu en caisse, un message<br>s'affichait seulement quelques<br>fractions de seconde. Nous avons<br>adapté pos_keybord pour que ce<br>message reste affiché. | oui si ce module<br>était déjà installé. |  |
| Gestion des coopérateurs et des shifts, Intranet |                                                                                                    |                                          |  |
| beesdoo_shift                                    | La couleur des shifts a été adaptée<br>selon le statut (présent, absent)<br>pour être plus proche de ce qui<br>existait en v9.                                                                  | oui si ce module<br>était déjà installé. |  |
| beesdoo_shift                                    | Un utilisateur sans droit de gestion<br>des shifts ne pouvait plus créer de<br>fiche de contact.<br>Ceci est apparu lors de la migration<br>des modules en v12, et c'est<br>maintenant résolu.  |                                          |  |
| beesdoo_shift                                    | La traduction en français (BE) a été<br>améliorée.                                                                                                    |                                          |  |

### Nouvelles fonctionnalités en v12

Le supermarché Demain (Lyon) est en train de tester des modules permettant l'impression d'étiquettes d'articles depuis Odoo.

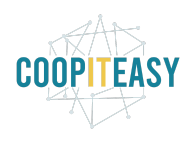

Date : 30 septembre 2020

| Nom technique                                       | Description                                                                                                    | Installation auto?                                                         |
|-----------------------------------------------------|----------------------------------------------------------------------------------------------------|----------------------------------------------------------------------------|
| pos_meal_voucher<br>(module proposé par<br>Le Grap) | Permet de payer en caisse via des tickets<br>restaurants, avec la contrainte que seuls les<br>articles payables avec ticket restaurants<br>sont payables via ce mode de paiement. | non, à la demande.<br>Pas encore testé en<br>interne chez Coop IT<br>Easy. |

## **Coopératives de logements**

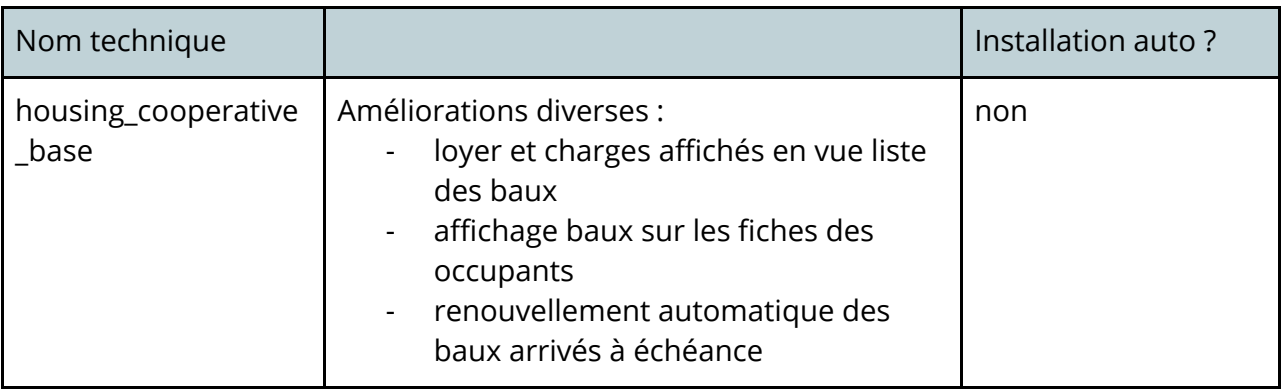